# $$

# Servicios de datos digitales AIS

Servicio de datos AIS para Zonas Geográficas UAS  $V<sub>2.0</sub>$ 

24/06/24

# Índice

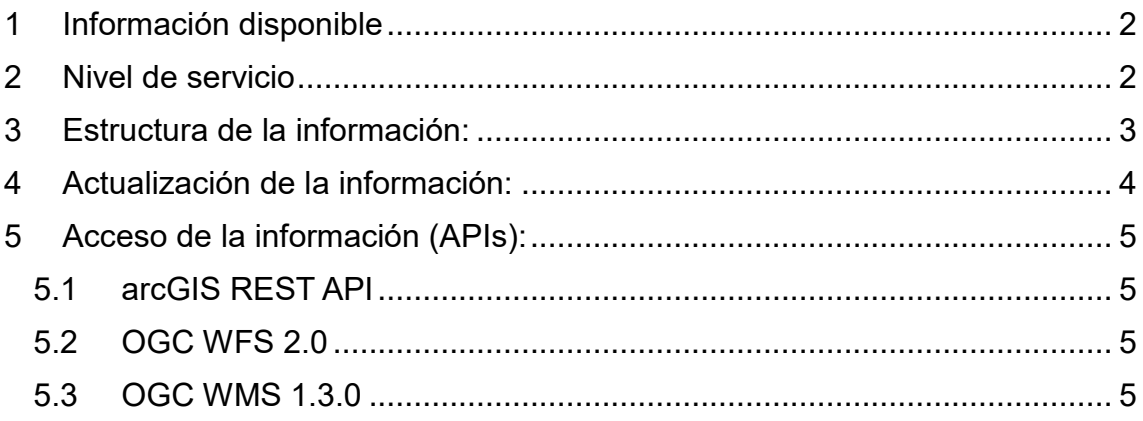

## <span id="page-1-0"></span>1 Información disponible

 $ENAIRC =$ 

La información disponible en el servicio está definida según el RD 517/2024.

Zonas Geográficas UAS de información aeronáutica:

A partir de los datos publicados en el AIP el servicio de datos AIS para drones presenta, ya filtrada y procesada, la información AIS relevante para los pilotos de drones, definida en los artículos 37, 41 y 42 del RD 517/2024.

- **EXECO XXX GEOGRAFICAS** UAS de entornos Urbanos.
	- o Artículo 40 del RD 517/2024.
- Zonas Geográficas UAS Medioambientales.
	- o zonas restringidas para la protección medioambiental definidas en el artículo 37 del RD 517/2024

#### <span id="page-1-1"></span>2 Nivel de servicio

Se trata de un servicio en producción.

Puede consultar sus dudas contactando en [ais@enaire.es](mailto:ais@enaire.es)

Las garantías de disponibilidad son las siguientes: La arquitectura del sistema es de alta disponibilidad, pero no se proporciona soporte H24 a la misma. Pueden producirse labores de mantenimiento en horas laborables (serán anunciadas con al menos 24h de antelación)

Se garantizará un ciclo AIRAC (28 días) de tiempo de migración cuando se publiquen versiones nuevas del API. Periodo durante el cual convivirán la anterior versión del API y la nueva.

Puede suscribirse como usuario del servicio enviando un email a ais @enaire.es y le mantendremos informado sobre las posible modificaciones y nuevas versiones que se vayan desplegando.

# $ENAIRE =$

# <span id="page-2-0"></span>3 Estructura de la información:

La información se estructura en las siguientes capas

- ZGUAS Aero
- ZGUAS Urbano
- ZGUAS\_Medioambiente

La siguiente tabla proporciona una correspondencia entre los campos proporcionados en el servicio y el modelo estándar ED-318 ( https://www.eurocae.net/news/posts/2023/june/eurocae-open-consultation-ed-318/)

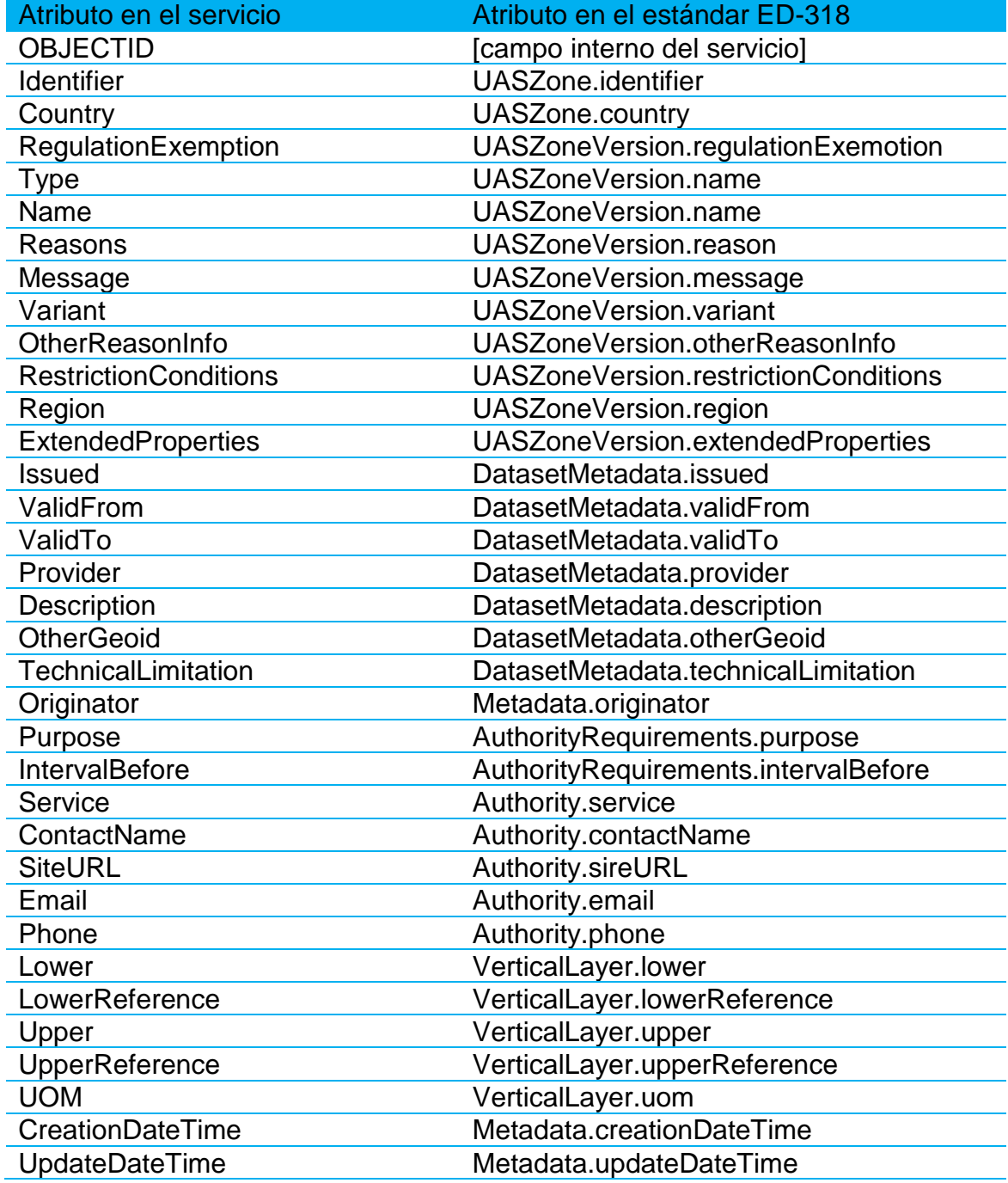

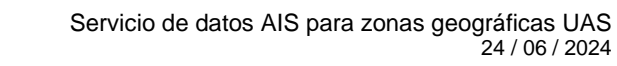

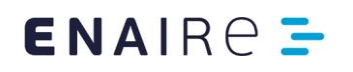

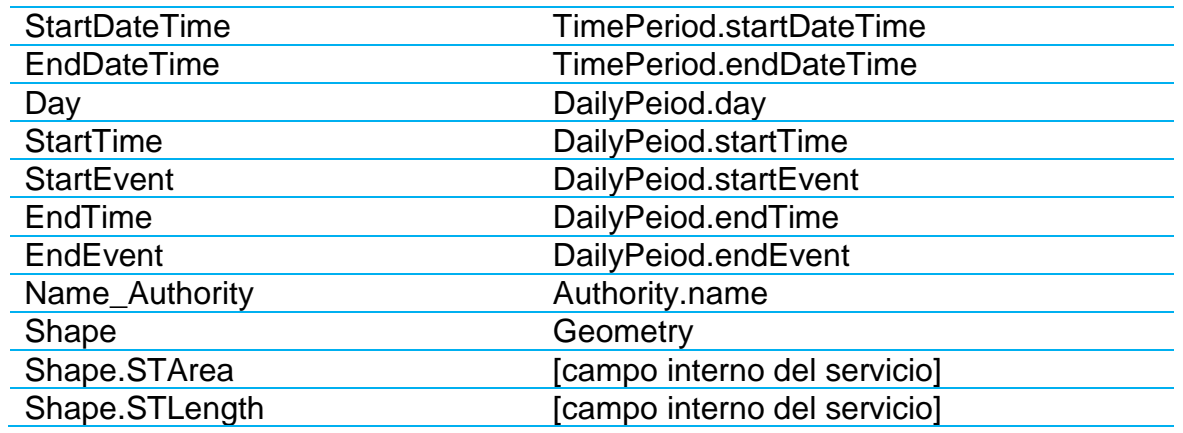

#### <span id="page-3-0"></span>4 Actualización de la información:

La información aeronáutica (ZGUAS\_Aero) se actualiza cada 28 días en las fechas AIRAC establecidas internacionalmente por OACI. Se pueden consultar en la AIP sección GEN 3.1.4

[\(https://aip.enaire.es/AIP/contenido\\_AIP/GEN/LE\\_GEN\\_3\\_1\\_en.pdf\)](https://aip.enaire.es/AIP/contenido_AIP/GEN/LE_GEN_3_1_en.pdf)

El resto de información se actualiza cuando hay nueva información disponible.

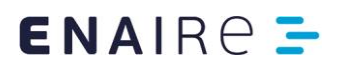

## <span id="page-4-0"></span>5 Acceso de la información (APIs):

### <span id="page-4-1"></span>5.1 arcGIS REST API

URLs de acceso:

[https://servais.enaire.es/insignia/rest/services/NSF\\_SRV/SRV\\_UAS\\_ZG\\_V0/](https://servais.enaire.es/insignia/rest/services/NSF_SRV/SRV_UAS_ZG_V0/MapServer) **[MapServer](https://servais.enaire.es/insignia/rest/services/NSF_SRV/SRV_UAS_ZG_V0/MapServer)** 

[https://servais.enaire.es/insignia/rest/services/NSF\\_SRV/SRV\\_UAS\\_ZG\\_V0/](https://servais.enaire.es/insignia/rest/services/NSF_SRV/SRV_UAS_ZG_V0/FeatureServer) **[FeatureServer](https://servais.enaire.es/insignia/rest/services/NSF_SRV/SRV_UAS_ZG_V0/FeatureServer)** 

Documentación API:

<https://developers.arcgis.com/rest/>

#### <span id="page-4-2"></span>5.2 OGC WFS 2.0

URL de acceso:

[https://servais.enaire.es/insignia/services/NSF\\_SRV/SRV\\_UAS\\_ZG\\_V0/Map](https://servais.enaire.es/insignia/services/NSF_SRV/SRV_UAS_ZG_V0/MapServer/WFSServer) [Server/WFSServer](https://servais.enaire.es/insignia/services/NSF_SRV/SRV_UAS_ZG_V0/MapServer/WFSServer)

Para poder ver todos los parámetros del servicio:

[https://servais.enaire.es/insignia/services/NSF\\_SRV/SRV\\_UAS\\_ZG\\_V0/Map](https://servais.enaire.es/insignia/services/NSF_SRV/SRV_UAS_ZG_V0/MapServer/WFSServer?request=GetCapabilities&service=WFS) [Server/WFSServer?request=GetCapabilities&service=WFS](https://servais.enaire.es/insignia/services/NSF_SRV/SRV_UAS_ZG_V0/MapServer/WFSServer?request=GetCapabilities&service=WFS)

Documentación API:

<https://www.opengeospatial.org/standards/wfs>

Ejemplo de consulta de las capas:

[https://servais.enaire.es/insignia/services/NSF\\_SRV/SRV\\_UAS\\_ZG\\_V0/Map](https://servais.enaire.es/insignia/services/NSF_SRV/SRV_UAS_ZG_V0/MapServer/WFSServer?service=WFS&version=2.0.0&request=GetFeature&typeName=ZGUAS_Aero) [Server/WFSServer?service=WFS&version=2.0.0&request=GetFeature&type](https://servais.enaire.es/insignia/services/NSF_SRV/SRV_UAS_ZG_V0/MapServer/WFSServer?service=WFS&version=2.0.0&request=GetFeature&typeName=ZGUAS_Aero) [Name=ZGUAS\\_Aero](https://servais.enaire.es/insignia/services/NSF_SRV/SRV_UAS_ZG_V0/MapServer/WFSServer?service=WFS&version=2.0.0&request=GetFeature&typeName=ZGUAS_Aero)

#### <span id="page-4-3"></span>5.3 OGC WMS 1.3.0

URL de acceso:

[https://servais.enaire.es/insignia/services/NSF\\_SRV/SRV\\_UAS\\_ZG\\_V0/Map](https://servais.enaire.es/insignia/services/NSF_SRV/SRV_UAS_ZG_V0/MapServer/WMSServer) [Server/WMSServer](https://servais.enaire.es/insignia/services/NSF_SRV/SRV_UAS_ZG_V0/MapServer/WMSServer)

Para ver los parámetros del servicio:

[https://servais.enaire.es/insignia/services/NSF\\_SRV/SRV\\_UAS\\_ZG\\_V0/Map](https://servais.enaire.es/insignia/services/NSF_SRV/SRV_UAS_ZG_V0/MapServer/WMSServer?request=GetCapabilities&service=WMS) [Server/WMSServer?request=GetCapabilities&service=WMS](https://servais.enaire.es/insignia/services/NSF_SRV/SRV_UAS_ZG_V0/MapServer/WMSServer?request=GetCapabilities&service=WMS)

Documentación API:

<https://www.opengeospatial.org/standards/wms>